## **PHỤ LỤC 3 HƯỚNG DẪN ĐĂNG KÝ THI LẠI**

*(Kèm theo thông báo số 193/TB-ĐHKTKTCN ngày 27 tháng 03 năm 2024 V/v tổ chức thi kết thúc học phần học kỳ I đối với K17A4 năm học 2023-2024 hệ đào tạo từ xa)*

## - **BƯỚC 1:** *Đăng nhập*

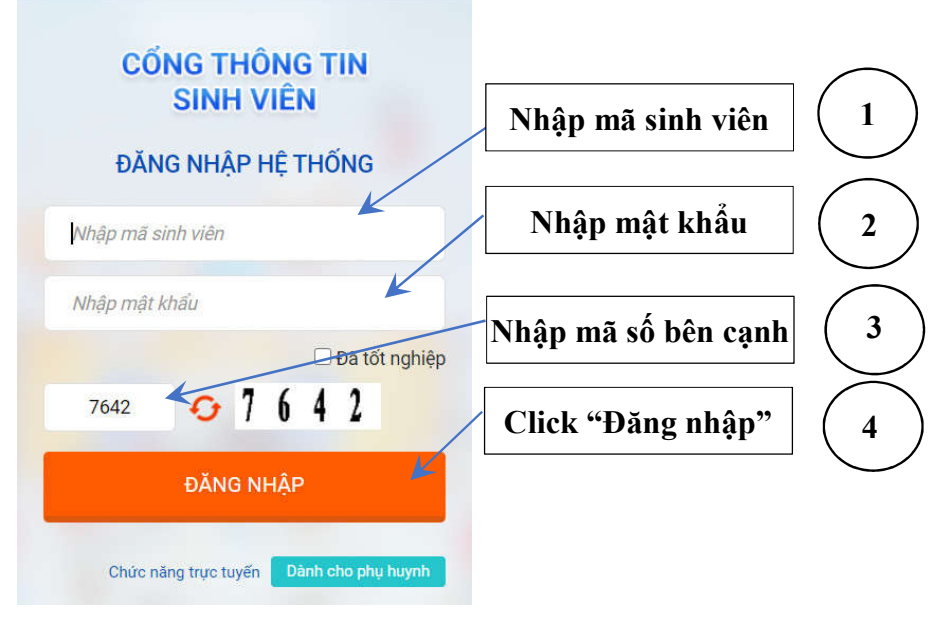

*Hình 1: Đăng nhập website: http://sinhvien.uneti.edu.vn/*

- **BƯỚC 2:** *Chọn chức năng "Đăng ký thi lại"*

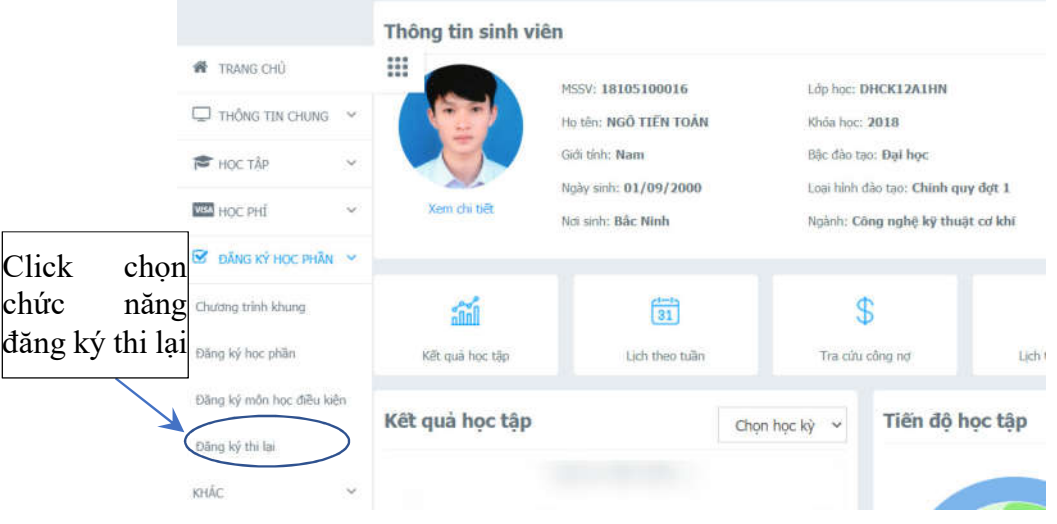

*Hình 2: Lựa chọn chức năng "Đăng ký thi lại"*

- **BƯỚC 3:** *Thực hiện "Đăng ký thi lại"*

|                |                         |                                                  |                         | <b>NÔI DUNG CHI TIẾT</b>              |          |                                                                                                    |              |                 |         | Chon đợt (học kỳ)                                  |
|----------------|-------------------------|--------------------------------------------------|-------------------------|---------------------------------------|----------|----------------------------------------------------------------------------------------------------|--------------|-----------------|---------|----------------------------------------------------|
|                |                         | Det däng ky 3 (2013 - 2014)                      |                         |                                       |          | <b>COD</b> Hubng dân                                                                                                    |              |                 |         | (Có thể chọn "Hướng                                |
|                | Mồn học thi lai         |                                                  |                         |                                       |          |                                                                                                    |              |                 |         | dẫn" để tham khảo)                                 |
| <b>STT</b>     | <b>Mã HP</b>            | Lớp học phần                                     |                         | Tên học phần                          |          | TC/DVTH Kết quả lần 1                                                                                                    |              |                 | Ghi chú |                                                    |
|                | 0101000175              | 010100017503 - [DHCK7A3HN]                       |                         | Nhảo môn tin học                      |          | Ŧ                                                                                                    | 2.4          | Thi lai         |         |                                                    |
| $\mathbf{r}$   | 0101000591              | 010100059103 - [DHCK7A3HN]                       | Viit NV                 |                                       |          | $\frac{1}{2}$                                                                                                    |              | <b>Call Lab</b> |         | Chọn học phần thi lại                              |
|                |                         |                                                  |                         |                                       |          |                                                                                                    |              |                 |         | Chọn lớp thi lại                                   |
|                | Lớp thi lai chờ đăng ký | 5130                                             |                         |                                       |          | Thông tin ski một lớp học phần thi lại: Nhập môn tin học<br>- 010100017537 - Chi dâng ký<br>Si số tối đạ: 200 Sĩ số đăng ký: 142 |              |                 |         | (Do trang thái lớp thi<br>lai là "Chỉ đăng ký", vì |
|                | Lớp dự kiến             | toi da<br><b>Ling Ky</b>                         | rang thái               |                                       | Lich thi |                                                                                                    | <b>Phong</b> | <b>Ngày thi</b> |         | vậy SV chỉ được phép                               |
|                | DHOOATHN                | 142<br>200                                       | Chi đảng ký             | $LT - Thu's - (T2 - T2) -$<br>Nhóm 3  |          |                                                                                                    | HN PMT3      | 22/06/2014      |         | đăng ký, không được                                |
|                |                         |                                                  |                         | LT - Thứ 8 - (T2 - T2) -<br>Nhóm 2    |          |                                                                                                    | HN PMT2      | 22/06/2014      |         | rút tên ra khỏi lớp thi                            |
|                |                         |                                                  |                         | $LT - Thur 8 - (T2 - T2) -$<br>Nhóm 4 |          |                                                                                                    | HN PMT4      | 22/06/2014      |         | lại đã đăng ký)                                    |
|                |                         |                                                  |                         | LT - Thứ 8 - (T2 - T2) -<br>Nhóm 1    |          |                                                                                                    | HN PMT1      | 22/06/2014      |         |                                                    |
| $\epsilon$     |                         |                                                  | Y.                      | $\epsilon$                            |          |                                                                                                    |              |                 |         | Xác nhân đăng ký                                   |
|                |                         |                                                  | Đằng ký In lịch thi lại |                                       |          |                                                                                                    |              |                 |         |                                                    |
|                |                         | Lớp học phần thi lại đã đăng ký trong học kỳ này |                         |                                       |          |                                                                                                    |              |                 |         |                                                    |
| <b>STT</b>     | Lop hoc                 | Ten học phần                                     | <b>TC/DVHT</b>          | Lê phi                                | Thu      | <b>Ngày đảng kỳ</b>                                                                                                    |              | Lich thi        |         |                                                    |
| 1              |                         | 010100057822 Đại số tuyến tính (TCC2)            | 2                       | 25,000                                | O        | 02-04-2014                                                                                                    |              |                 | Hŵy     |                                                    |
| $\overline{2}$ | 010100057909            | Hóa học 1                                        | $\overline{2}$          | 25,000                                | o        | 02-04-2014                                                                                                    |              |                 | Hŵy     |                                                    |
| 3              | 010100057641            | Nguyễn lý cơ bản của chủ<br>nghĩa Mác- Lênin 1   | $\overline{z}$          | 25,000                                | O        | 02-04-2014                                                                                                    |              |                 | Húy     |                                                    |

*Hình 3: Thực hiện "Đăng ký thi lại"*